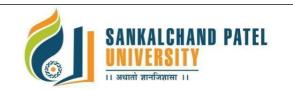

### Master of Computer Application (Integrated) (Sem-I)

In Effect from Academic Year 2023-24

| Branch Name:          | IMCA                                                |
|-----------------------|-----------------------------------------------------|
| Program Code:         | CS301                                               |
| Course Name:          | Fundamental of Web-I                                |
| Course Code:          | 1CS3010102T                                         |
| Pre-requisite Course: | Working knowledge of Internet and Basic of computer |

### **Course Objectives:**

- 1. CSS provides powerful control over the presentation of an HTML document
- 2. To develop the skill & knowledge of Web page design.
- 3. User friendly and an open technology and it gives better performance.
- 4. To be able to learn core concepts of web programming using HTML and CSS
- 5. To design and implement dynamic websites with a good sense of designing and latest technical aspects.

### **Teaching and Examination Scheme:**

|                |                 | ng Scheme<br>per week) |        | <b>Evaluation Scheme (Marks)</b>   |                                     |                                       |                  |     |  |  |
|----------------|-----------------|------------------------|--------|------------------------------------|-------------------------------------|---------------------------------------|------------------|-----|--|--|
| Lecture<br>(L) | Tutorial<br>(T) | Practical<br>(P)       | Credit | Theory<br>University<br>Assessment | (Marks)<br>Continuous<br>Assessment | Practical<br>University<br>Assessment | Total<br>(Marks) |     |  |  |
| 4              | -               | -                      | 4      | 60                                 | 40                                  | -                                     | -                | 100 |  |  |

#### **Course Contents:**

| Unit | Торіс                                                                                                    | Total | Weightage |
|------|----------------------------------------------------------------------------------------------------|-------|-----------|
| No   |                                                                                                    | Hours | (%)       |
| 1    | <ul> <li>Introduction of Web Technology:</li> <li>Web pages, Web browser, Web Server, Web Development, Frontend development, Backend development, Five Golden rules of web designing, Planning process of web designing.</li> <li>Basic in Web Design:</li> <li>Brief history of internet, Overview of Protocols – Simple Mail Transfer Protocol, Telnet, Emails, HyperText Transfer Protocol, Client server computing concepts. Introduction of the world wide web, What is navigation bar?, Type of navigation bar, What is home page?, Web standard</li> </ul> | 10    | 25        |

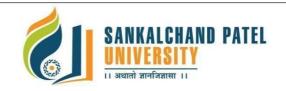

Master of Computer Application (Integrated) (Sem-I)

In Effect from Academic Year 2023-24

| 2 | <ul> <li>Introduction to HTML:</li> <li>What is HTML , HTML Documents , Basic structure of an HTML document , What you need to do to get going and make your first HTML page, Creating an HTML document , Markup Tags , Heading-Paragraphs , Line Breaks , HTML Tags and Attributes</li> <li>Basic Elements of HTML:</li> <li>Introduction to elements of HTML, HTML Tag vs. Element, Type of elements</li> <li>Basic Formatting Tags:</li> <li>Formatting Tags, Text Level Formatting, Text Styles and Text Arrangements, Text, Effects, Block Level Formatting , Exposure to Various Tags (DIV, SPAN, MARQUEE, NOBR, HR, Comment, IMG), Colour and Background of Web Pages</li> <li>Working with list and hyperlinks:</li> <li>List :</li> <li>Introduction to list, type of list(Order list, Un order list, Definition list), Working with Hyperlinks, Images and Multimedia, Working with Forms and controls.</li> </ul>                                                                                                    | 12 | 25 |
|---|----------------------------------------------------------------------------------------------------|----|----|
| 3 | <ul> <li>Working with tables ,frame and form:<br/>Tables :<br/>Introduction To Html Tables and Their Structure, The Table Tags, Alignment,<br/>Aligning Entire Table, Alignment within a Row, Alignment within a Cell,<br/>Attributes, Content Summary, Background Colour, Adding a Caption, Setting<br/>the Width, Adding a Border, Spacing Within a Cells, Spanning Multiple Rows<br/>or Columns, Elements that and be Placed in a Table, Table Sections and<br/>Column Properties, Table as a Design Tool.,</li> <li>Frame :<br/>Introduction to Frames, Applications, Frames document, The <frameset><br/>tag, Nesting <frameset> tag, Placing content in frames with the <frame/><br/>Tag, Targeting named Frames, Creating Floating Frames</frameset></frameset></li> <li>Form :<br/>Creating Forms, The <form> tag, Named Input fields, The <input/> tag,<br/>Multiple lines text windows, Drop Down and List Boxes, Hidden, Text, Text<br/>Area, Password, File Upload, Button, Submit, Reset, Radio, Checkbox, Select,<br/>Option, Forms and Scripting, Action Buttons, Labeling input files, Grouping<br/>related fields, Disabled and read-only fields, Form field event handlers, Passing<br/>form data</form></li> </ul> | 10 | 25 |
| 4 | <ul> <li>CSS-Introduction         Benefits of CSS, CSS Versions History, CSS Syntax, External Style Sheet         using <link/>,Multiple Style Sheets, Value Lengths and Percentages, CSS         Syntax ,single Style Sheets, Multiple Style Sheets, Value Lengths and         Percentages         CSS-Selectors         ID Selectors, Class Selectors, Grouping Selectors, Universal Selector,         Descendant/Child Selectors, Attribute Selectors, CSS - Pseudo Classes         CSS Property:         Color Background , Text Fonts, Background Image, Lists Tables, Box Model ,         Display Positioning, CSS Floats,     </li> </ul>                                                                                                    | 12 | 25 |

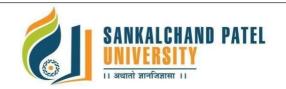

## Master of Computer Application (Integrated) (Sem-I)

In Effect from Academic Year 2023-24

#### **Text Books:**

- 1. Advance CSS by Kailash Chandra Upadhyay
- 2. Wilbert O. Galitz, The Essentials Guide to User Interface Design, Wiley
- 3. World Wide Web design with HTML C Xavier; TMH

#### **Reference Books:**

- 1. Faithe Wempen, "Step by Step HTML 5", South Asian Edition, Microsoft Press and PHI Learning
- 2. Rob Larsen, Beginning HTML and CSS, WROX
- 3. Wendy Willard, "HTML: A Beginner's Guide 5/E", 5th Edition, McGraw Hill
- 4. Richard Clark, Oli S. Christopher M., Divya M. Beginning HTML5 and CSS3 Apress
- 5. Ivan Bayross, "Web Enabled Commercial Application Development Using HTML, DHTML,
- 6. HTML Black Book Steven Holzner; Dreamtech Press

#### List of Open Source Software/learning website:

- 1. <u>www.w3school.com</u>
- 3. <u>www.tutorialspoint.com</u>
- 4. <u>www.geeksforgeeks.org</u>
- 5. <u>www.javatpoint.com</u>

### Course Learning Outcomes (CLO): On completion of this course, the students will be able to:

| CLO  | Description                                                                                   | Bloom'sTaxonomyLevel      |
|------|-----------------------------------------------------------------------------------------------|---------------------------|
| CLO1 | Develop a static webpage by the use of HTML                                                   | 2. Understanding          |
| CLO2 | Understand the basic concept of css                                                           | 2 Understanding,          |
| CLO3 | Design appropriate user interfaces and implements webpage<br>based on given problem Statement | 3 Applying,               |
| CLO4 | Implement concept and property of CSS                                                         | 3 Applying,               |
| CLO5 | Design different layout of website using HTML & CSS                                           | 3 Applying,               |
| CLO6 | Design the form element using HTML & CSS                                                      | 3 Applying,<br>6 Creating |

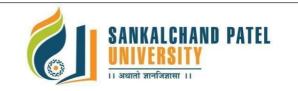

Master of Computer Application (Integrated) (Sem-I) In Effect from Academic Year 2023-24

### Mapping of CLOs with Pos & PSOs

| Course               | ProgramOutcomes (POs) |     |     |     |     |     |     |     |     |          |          |          | Program Specific<br>Outcomes(PSOs) |      |
|----------------------|-----------------------|-----|-----|-----|-----|-----|-----|-----|-----|----------|----------|----------|------------------------------------|------|
| LearningOutc<br>omes | PO1                   | PO2 | PO3 | PO4 | PO5 | PO6 | PO7 | PO8 | PO9 | PO1<br>0 | PO1<br>1 | PO1<br>2 | PSO1                               | PSO2 |
| CL01                 | М                     | L   | М   |     | М   | Н   |     | L   | L   |          | L        | М        | М                                  | М    |
| CLO2                 | L                     |     | М   |     | Н   |     | М   |     | Н   |          | L        |          | М                                  | M    |
| CLO3                 |                       | М   | Н   | L   |     | L   |     | L   | М   | L        | М        | L        | М                                  | L    |
| CLO4                 |                       | L   | н   |     | М   |     |     | L   |     | L        | L        |          | М                                  |      |
| CLO5                 | М                     |     | Н   |     | М   |     |     | L   | М   |          | М        | L        | L                                  | М    |
| CLO6                 | Н                     | L   | М   |     | L   |     | L   |     | L   |          | L        | М        | L                                  | L    |

H: High, M: Medium, L: Low